# **AutoCAD Crack [Win/Mac] [Latest]**

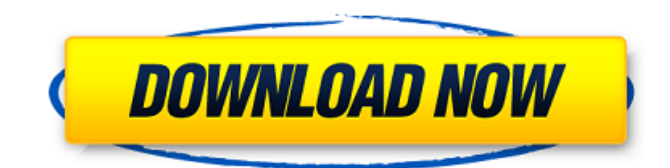

#### **AutoCAD Crack Free**

AutoCAD Crack Mac is the leading desktop application used for 2D CAD and drafting, including architectural, electrical, mechanical, plumbing, land surveying, land development, and structural engineering. AutoCAD Serial Key is also the de facto standard for 2D blueprints for mechanical and plumbing. It is available in numerous languages and is used by an estimated 40% of the Fortune 500. Who Uses AutoCAD? The demand for CAD software has surged in the last decade, not only because of increased production and consumer desire for high-quality products, but also because of new opportunities to use CAD in fields previously dominated by manual drafting and in emerging high-tech industries such as aerospace, medical, telecommunications, construction, and even architecture. One of the most important factors in the growth of CAD has been its popularity with end users, who represent its primary market. Also, because CAD programs are much more expensive than manual drafting, the average user must be willing to spend a substantial amount of time and money on learning the software. Another factor is that most CAD programs are available for a wide range of operating systems, so anyone with an inexpensive home computer can buy it. In addition, CAD programs require relatively simple input, which appeals to a wider range of users than do the traditional paper-based design formats such as architectural plans. Advantages of AutoCAD AutoCAD is the best-selling desktop CAD software in the world. It is the leading solution in 2D architectural drafting, structural engineering, mechanical, electrical and plumbing design. It is used by industry and the profession. AutoCAD is also the leading CAD program for the construction industry. It is used by contractors and architects to create 2D blueprints. AutoCAD has been chosen by the National Association of Home Builders (NAHB) as their preferred CAD tool for designing new homes and remodeling existing homes. AutoCAD offers the widest range of features, the highest level of performance, and the broadest compatibility of any CAD system on the market. It is a true 2D CAD system—the company name comes from AutoCAD's unique ability to design, view, and create 2D drawings in either plan or section view. With the capacity for sophisticated 3D architectural design, AutoCAD is used extensively in architectural, interior design, space planning, and site design for both commercial and residential development. It can also be used for a wide range of industrial applications. The

#### **AutoCAD Crack + Free (2022)**

The latest releases support importing and exporting SVG. See also SolidWorks PowerBI for AutoCAD Cracked 2022 Latest Version Autodesk Converter References Further reading AutoCAD Serial Key Tips and Tricks: Essential shortcuts for design success Creating an AutoCAD Library Using the ACDSee Database Tool AutoCAD Tips and Tricks: Performing Revisions and History Views (tips and tricks on how to make more efficient changes and revisions in AutoCAD). External links AutoCAD Team Blog AutoCAD documentation Autodesk Exchange (Archived) AutoCAD Mobile AutoCAD Today article Autodesk Exchange (Archived) Autocad Category:CAD software Category:Technical communication tools Category:Computer-aided design software Category:Computer-aided design software for Windows Category:Computer-aided design software for Linux Category:Computer-aided design software for MacOS Category:Technical communication toolsAbout this mod This is the GMs Toolkit for my own mods. Permissions and credits Credits and distribution permission Other user's assets This author has not

specified whether they have used assets from other authors or not Upload permission You are not allowed to upload this file to other sites under any circumstances Modification permission You must get permission from me before you are allowed to modify my files to improve it Conversion permission You are not allowed to convert this file to work on other games under any circumstances Asset use permission You must get permission from me before you are allowed to use any of the assets in this file Asset use permission in mods/files that are being sold You are not allowed to use assets from this file in any mods/files that are being sold, for money, on Steam Workshop or other platforms Asset use permission in mods/files that earn donation points You are not allowed to earn Donation Points for your mods if they use my assets Author notes This author has not provided any additional notes regarding file permissions File credits This author has not credited anyone else in this file Donation Points system This mod is not opted-in to receive Donation Points Changelogs Version 1.0 Initial release @SIMPERTIMI and @farkasjn Thank you for using this. This is a GMs Toolkit. It has not been tested for any purpose other than my own mods. It is not optimized for performance, a1d647c40b

### **AutoCAD [32|64bit] [2022]**

\* Use Autocad and select option "File" - "Export...", select as a result a ".DWG" file. \* Open the file and copy the data from the "Modifiers" field. \* Go to "Programs" - "Startup...", and select "Autocad.exe". \* In the opened window, choose "View" and "File"; \* Select the ".DWG" file and go to "Open..."; \* Select "Copy from Filename" and paste into the window the data you copied from the.DWG file. \* Go to the "Import" window and click "Import". \* Now open the "Current Project" file and choose the "New" project, "Revit" in my case. \* Click on the "Import" button and set the data of the project. \* Save the project and close it. \* After that, all the "Current Project" file settings are replaced with settings of the project you created with the keygen. \* Go back to "Project" and choose "Current Project" files. \* Now choose the project file and modify the data. \* Now save the project and close it. \* Open the "Current Project" file and choose the "Import" button. \* Go back to the "New" Project and select "Import"; \* Select the created project file and set the project settings, like location, orientation and so on. \* Now save the project and close it. \* Go to "Current Project" and choose the created project. \* Now choose the project and open the "Import" dialog; \* Choose the file with the settings you created with the keygen and save it. \* Go back to the "Current Project" and choose the created project. \* Now you have

### **What's New In AutoCAD?**

and incorporate feedback into your designs. Import feedback from printed paper or PDFs and add changes to your drawings automatically, without additional drawing steps. (video: 1:15 min.) Import and display change requests from your customers. Send a Change Request form, a text email, or a PDF from a browser directly to AutoCAD, and incorporate the feedback directly into the drawing. (video: 2:38 min.) from your customers. Send a Change Request form, a text email, or a PDF from a browser directly to AutoCAD, and incorporate the feedback directly into the drawing. (video: 2:38 min.) Quickly import and sync feedback from products and display it in a drawing. Import product-specific drawings from PDFs, directly from webpages, and import the changes to AutoCAD. (video: 2:47 min.) DesignActions and DrawingsNavigation: Use DesignActions to create custom panels and drawings navigation. DesignActions are design-time controls that can be dragged and dropped onto drawing pages. They create a Navigation bar at the top of the page. (video: 3:21 min.) to create custom panels and drawings navigation. DesignActions are design-time controls that can be dragged and dropped onto drawing pages. They create a Navigation bar at the top of the page. (video: 3:21 min.) Generate Custom Navigation Menus based on user workflows. Generate custom navigation menus based on a user's workflow, instead of fixed menu options. (video: 2:27 min.) based on user workflows. Generate custom navigation menus based on a user's workflow, instead of fixed menu options. (video: 2:27 min.) Repositioning toolbars with simple coordinates. Reposition a drawing's toolbar with simple coordinates, not by dropping objects on specific locations. (video: 2:05 min.) with simple coordinates. Reposition a drawing's toolbar with simple coordinates, not by dropping objects on specific locations. (video: 2:05 min.) Add a drawing's toolbar to other drawing pages in a multi-page document. (video: 2:30 min.) Navigation and Zoom: Transform Zoom and Panning. Transform drawings with a new Zoom and Pan function: Zoom and Pan, which rotates, pans, and zooms the drawing viewport. You can also rotate

## **System Requirements For AutoCAD:**

For PC or Mac: OS: Windows 7 / 8 / 8.1 / 10 (64-bit) CPU: Intel i5-2400 or better Memory: 8 GB RAM Graphics: Intel HD 4000 graphics or better DirectX: Version 11 Hard Disk: 200 GB available space Internet connection A web browser with Flash Player support is required. For Android: OS: Android 2.3.3 or better CPU: Any Memory: 2 GB RAM or more

Related links: